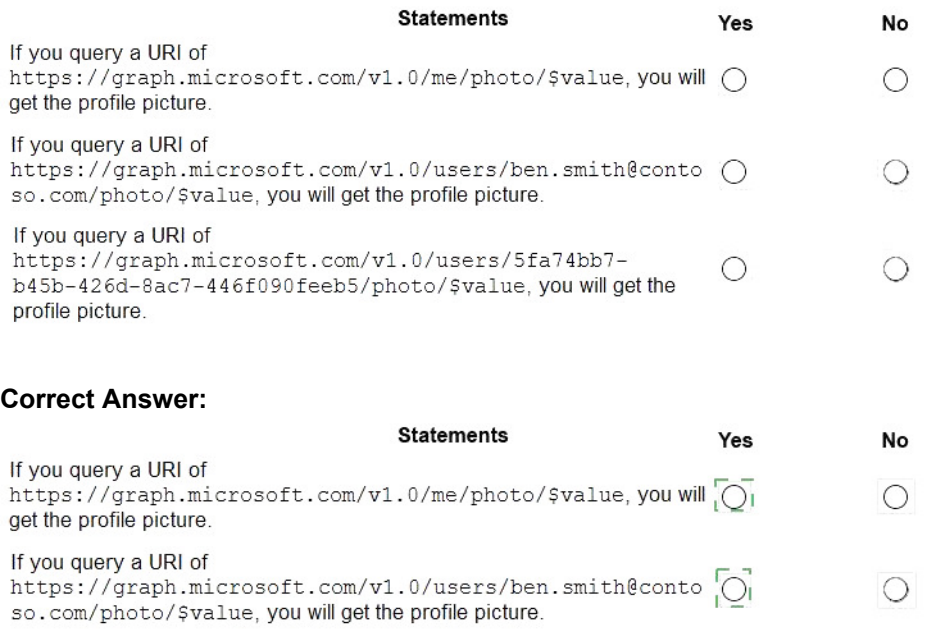

If you query a URI of https://graph.microsoft.com/v1.0/users/5fa74bb7-O b45b-426d-8ac7-446f090feeb5/photo/\$value, you will get the profile picture.

#### **QUESTION 6**

You are developing a mobile application that will display the current signed-in user's display name and the application settings. The application settings are stored as Microsoft graph extension of the user profile.

 $\bigcirc$ 

Users of the application have intermittent network connectivity.

You need to retrieve the least amount of data by using a single REST request. The solution must minimize network traffic.

Which URI Should you use to retrieve the data?

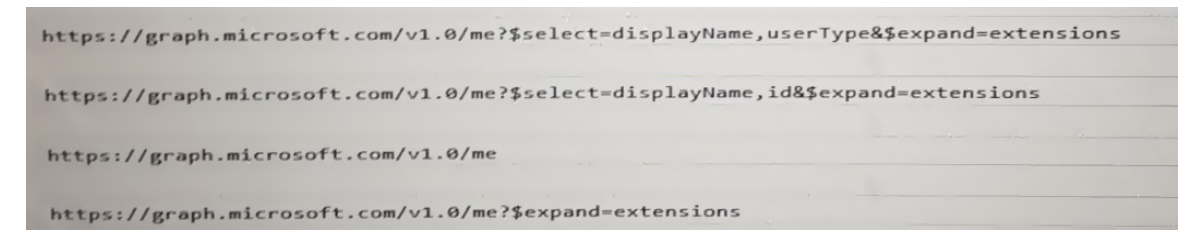

- A. Option A
- B. Option B
- C. Option C
- D. Option D

**Correct Answer:** C

### **QUESTION 7**

You are building a Microsoft Outlook Web Add-in.

You need to persist user preferences between devices by using the minimum amount of development effort.

Which API should you use?

- A. the Microsoft Graph API
- B. the REST API for the Blob service
- C. the JavaScript API for Microsoft Office
- D. the Table service REST API

# **Correct Answer:** C

**Explanation:**

You can persist add-in state and settings with the JavaScript API for Office.

The JavaScript API for Office provides the Settings, RoamingSettings, and CustomProperties objects for saving add-in state across sessions

Reference:

https://docs.microsoft.com/en-us/office/dev/add-ins/develop/persisting-add-in-state-and-settings

### **QUESTION 8**

HOTSPOT You are developing an Azure function to provision a team in Microsoft Teams.

You need to create a group named Project A, add a classification of Private to the group, and then convert Project A to a team group.

How should you complete the REST requests? To answer, select the appropriate options in the answer area.

NOTE: Each correct selection is worth one point.

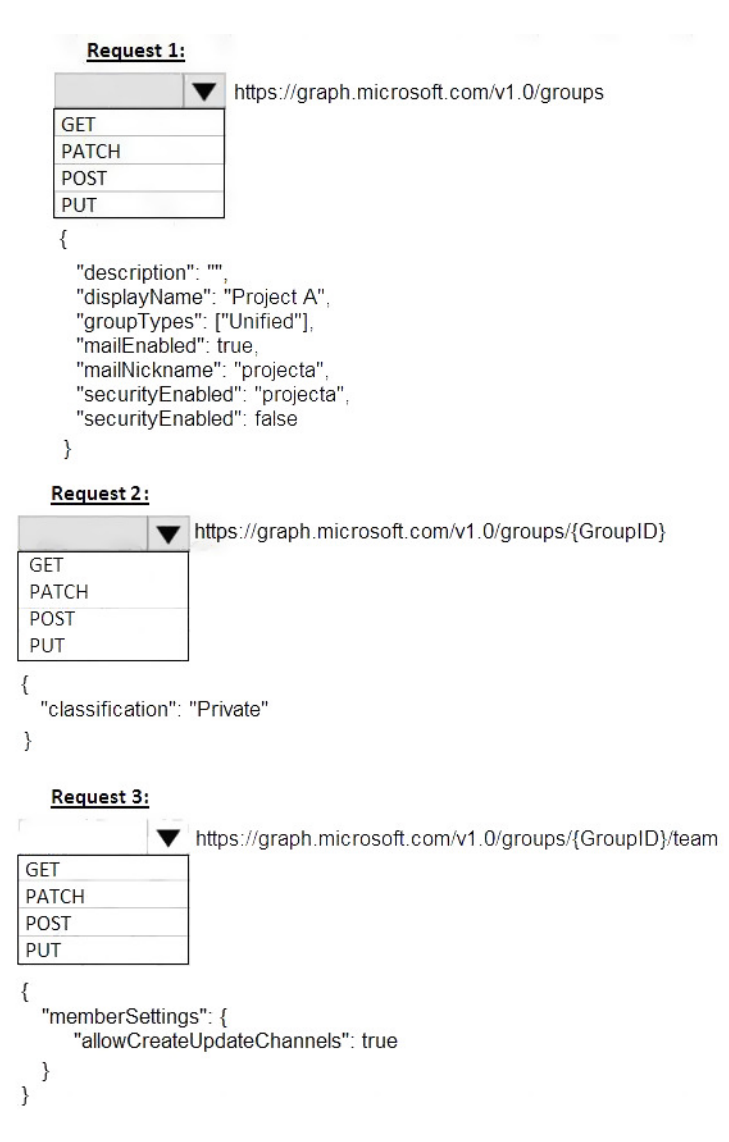

**Correct Answer:**

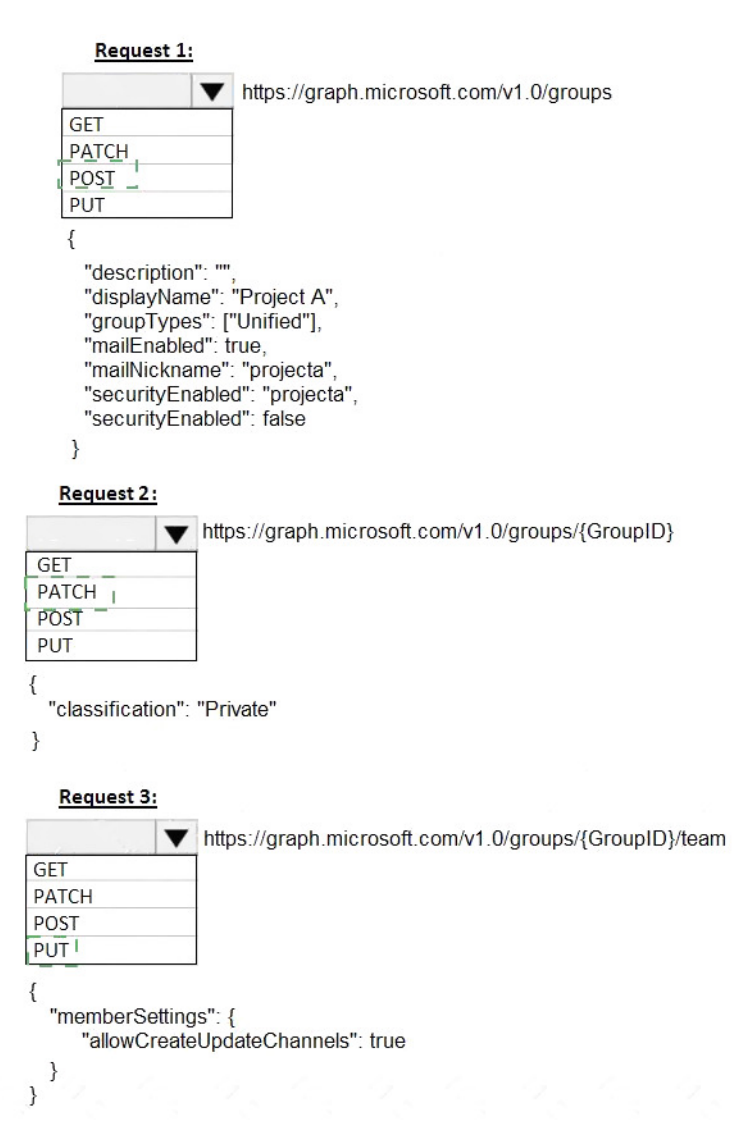

### **QUESTION 9**

You are building an application that will help Azure Active Directory (Azure AD) administrators manage Microsoft 365 groups.

You are building a details page that will display information about the groups.

You need to display the groups of which the current group is member. The results must contain the nested groups.

Which URI should you use?

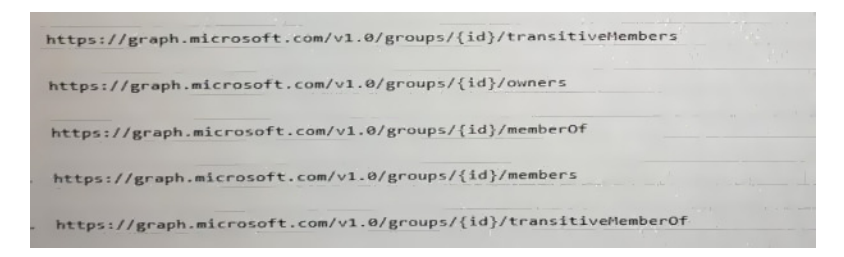

- A. Option A
- B. Option B
- C. Option C
- D. Option D
- E. Option E

**Correct Answer:** D

#### **QUESTION 10**

HOTSPOT You are building a single-page application (SPA) that will have the following parameters:

- App Id: DBA22F72-64PA4C44-AA2C-FAA0DA5A471B
- Tenant Id: DC045C4D-5881-43C7-97AB-3C5A1ADB8DBC

AppName: Contoso.Spa

You have a line-of-business API for invoicing that is secured by using the Microsoft identity platform. The API has the following parameters:

- App Id: 8/9A43D7-1794-47A0-AB2B-440B63FEC248
- Tenant Id: DC04SC4D S881-43C7-97AB 3C5A1ADB8DBC
- AppName: Contoso.lnvoicing

Contoso.Invoicing declares the following custom scopes:

- · Invoices-Read
- Invoices. Read Write

Contoso.Spa needs to call Contoso.lnvoicing to create new invoices.

Which code should you use in Contoso.Spa to obtain an access token for Contoso.Invoicing? To answer, select the appropriate options in the answer area.

NOTE: Each correct select is worth one point.